## LE RADICI SUL COMPUTER

<span id="page-0-0"></span>come fanno i computer a calcolare la radice quadrata?

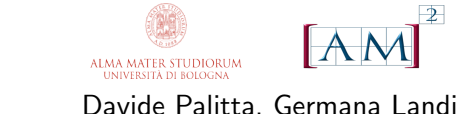

# {davide.palitta, germana.landi}@unibo.it

Dipartimento di Matematica, Centro AM<sup>2</sup> Alma Mater Studiorum - Università di Bologna

Ieri abbiamo parlato di

- **· quadrati perfetti**: la loro radice quadrata è un numero intero (soluzione esatta)
- **· quadrati imperfetti**: la loro radice quadrata è un numero decimale, illimitato e non periodico (soluzione approssimata)

Spesso possiamo scrivere la radice quadrata di un quadrato imperfetto in forma implicita

$$
\sqrt{\frac{25}{49}} = \frac{5}{7}
$$

ma se vogliamo esplicitarne il valore su un foglio di carta dobbiamo per forza introdurre un'approssimazione

$$
\sqrt{\frac{25}{49}} = \frac{5}{7} \approx 0.7142857
$$

Questo tipo di approssimazioni sono necessarie in tantissimi ambiti

$$
\pi = ?
$$

#### Questo tipo di approssimazioni sono necessarie in tantissimi ambiti

#### $\pi \approx 3.14$

#### Questo tipo di approssimazioni sono necessarie in tantissimi ambiti

#### $\pi \approx 3.14$

#### $g = ?$  (accelerazione di gravità)

Questo tipo di approssimazioni sono necessarie in tantissimi ambiti

 $\pi \approx 3.14$ 

#### $g \approx 9.81$  (accelerazione di gravità)

#### non abbiamo abbastanza fogli sull'intero pianeta per riportare tutte le infinite cifre decimali

Un problema molto simile si riscontra anche nell'utilizzo di un calcolatore:

#### nessun calcolatore al mondo ha abbastanza memoria per memorizzare tutte le infinite cifre decimali di  $\pi$

Un problema molto simile si riscontra anche nell'utilizzo di un calcolatore:

#### nessun calcolatore al mondo ha abbastanza memoria per memorizzare tutte le infinite cifre decimali di  $\pi$

- il calcolatore memorizza (e quindi usa!) solo delle approssimazioni dei numeri reali
- queste approssimazioni non possono essere evitate e devono essere tenute in grande considerazione dai matematici numerici

## Numeri floating point

L'insieme dei numeri floating point è indicato con  $\mathbb F$  e i suoi elementi sono spesso rappresentati in forma esponenziale

$$
x = (-1)^s \cdot (0.a_1a_2\dots a_t) \cdot \beta^e, \quad a_1 \neq 0
$$

- $s$  vale 0 o 1 e quindi  $(-1)^s$  stabilisce il  ${\sf segno}$  di  $x$
- $\bullet$   $\beta$  è la base di rappresentazione dei numeri ed è un numero naturale  $\beta \geq 2$  ( $\beta = 2, 8, 10, 16, ...$ )
- $\bullet$   $a_1a_2 \ldots a_t$  è un intero detto **mantissa**
- $\bullet$   $a_1, a_2, \ldots, a_t$  sono le cifre della mantissa e sono numeri naturali compresi tra 0 e  $\beta$  – 1 con il vincolo che  $a_1 \neq 0$
- $\bullet$  t è il massimo numero di cifre della mantissa che possono essere memorizzate nella memoria del calcolatore
- $\bullet$  e è un numero intero detto esponente che assume valori tra  $L < 0$  e  $U > 0$ :  $e \in [L, U]$

## Numeri floating point

Un insieme  $\mathbb F$  di numeri floating point è quindi caratterizzato dai seguenti parametri

- la base  $\beta$
- $\bullet$  il numero di cifre significative t della mantissa
- **•** gli estremi  $L < 0$  e  $U > 0$  dell'intervallo in cui prende valori l'esponente e

 $\mathbb{F}(\beta, t, L, U)$ 

- `e un insieme
	- **·** limitato, cioè non contiene numeri arbitariamente grandi/piccoli in valore assoluto
	- **·** finito, cioè ha un numero finito di elementi

## Numeri floating point

Un insieme  $\mathbb F$  di numeri floating point è quindi caratterizzato dai seguenti parametri

- la base  $\beta$
- $\bullet$  il numero di cifre significative t della mantissa
- **•** gli estremi  $L < 0$  e  $U > 0$  dell'intervallo in cui prende valori l'esponente e

 $\mathbb{F}(\beta, t, L, U)$ 

`e un insieme

- · limitato, cioè non contiene numeri arbitariamente grandi/piccoli in valore assoluto
- **·** finito, cioè ha un numero finito di elementi

Uno degli insiemi di numeri floating point più comunemente usato è

 $\mathbb{F}(2, 53, -1021, 1024)$ 

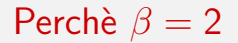

#### $F(2, 53, -1021, 1024)$

L'utilizzo della base 2 è naturale su un calcolatore perchè è possibile rappresentare i due simboli 0 e 1 rispettivamente con un circuito elettrico aperto o chiuso.

#### Esempio

Consideriamo un circuito elettrico che alimenta una lampadina: se l'interruttore è aperto non passa corrente e la lampadina è spenta; se è chiuso la lampadina è accesa. Associando alla lampadina spenta il valore 0 e alla lampadina accesa il valore 1, possiamo rappresentare i numeri per mezzo di sequenze di lampadine, spente o accese.

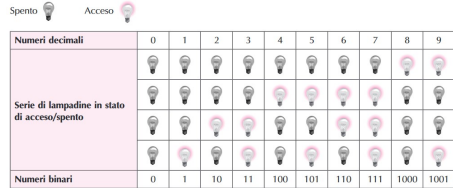

L'utilizzo della base 2 riserva però qualche problemino...

#### Esempio

Il numero  $t = 0.1$  non ha una rappresentazione esatta in base binaria e richiede infinite cifre:

$$
0.1 = 1 \cdot 2^{-4} + 1 \cdot 2^{-5} + 0 \cdot 2^{-6} + 0 \cdot 2^{-7} + 1 \cdot 2^{-8} + 1 \cdot 2^{-9} + 0 \cdot 2^{-10} + 0 \cdot 2^{-11} + 1 \cdot 2^{-12} \dots
$$

ossia

0.1 = 0.0001100110011001100110011001100110011001100110011001100110 . . .

Possibili conseguenze?

### Un disastro "numerico"

Durante la guerra del Golfo (1991) una batteria di missili Patriot americana non riuscì ad intercettare uno Scud iracheno, a causa di un problema di precisione numerica. Come conseguenza, lo Scud uccise 28 americani. Cosa è successo?

- Il computer del sistema Patriot, per eseguire i calcoli, doveva moltiplicare per 1/10 il tempo registrato dall'orologio interno del sistema.
- $\bullet$  Poichè il numero  $1/10$  in base 2 ha infinite cifre decimali, la rappresentazione di 1/10 era troncata alla 23-esima cifra introducento un errore di circa 0.000000095 in base 10.
- Gli errori di arrotondamento nella conversione del tempo causarono un errore nel calcolo della traiettoria.
- Difatti, il tempo di 100 ore calcolato in secondi diede il valore 359999.6567 invece di 360000, un errore di 0.3433 secondi che portò il Patriot 569 metri fuori della traiettoria del missile Scud!

#### Errori di arrotondamento

Dato  $x \in \mathbb{R}$ , si presentano due casi

- $\bullet x \in \mathbb{F}(2, 53, -1021, 1024)$ , quindi possiamo rappresentare x sul calcolatore senza bisogno di nessuna approssimazione ESEMPIO: tutti i numeri naturali possono essere rappresentati esattamente come numeri floating point
- $\bullet \times \notin \mathbb{F}(2, 53, -1021, 1024)$ , quindi abbiamo bisogno di approssimare x per riuscire a rappresentarlo sul calcolatore. Il calcolatore genera  $f(x) \in \mathbb{F}(2, 53, -1021, 1024)$  tale che l'errore di arrotondamento è

$$
\frac{|x - f|(x)|}{|x|} \leq \frac{1}{2} \varepsilon_M, \quad \varepsilon_M = 2^{-52} : \text{epsilon minimum}
$$

Per  $\mathbb{F}(\beta,t,L,U)$  generico si ha  $\varepsilon_{\sf M}=\beta^{1-t}$ 

L'utilizzo dei numeri floating point ha un grosso impatto anche sulle operazioni aritmetiche che utilizziamo nei nostri algoritmi

Dati  $x, y \in \mathbb{R}$  e una qualsiasi operazione aritmetica  $\circ$ , avremo, in generale,

- $\bullet$  fl(x)  $\neq$  x, fl(y)  $\neq$  y
- $f(f(f(x) \circ f(f(y))) \neq f(f(x) \circ f(f(y)))$

e quindi

 $f(f(f(x) \circ f(f(y))) \neq x \circ y$ 

#### Esempio 1

- Prendendo spunto dal nostro Patriot, proviamo a sommare 10 volte 0.1
- Quale dovrebbe essere il risultato?

#### Esempio 1

- Prendendo spunto dal nostro Patriot, proviamo a sommare 10 volte 0.1
- Quale dovrebbe essere il risultato?
- **•** Proviamo a verifichare se

$$
1-(0.1+0.1+\ldots+0.1)=0
$$

Esempio 2

Consideriamo l'espressione

$$
y=\frac{(-1+(1+x))}{x}
$$

Quale dovrebbe essere il risultato?

Esempio 2

Consideriamo l'espressione

$$
y=\frac{(-1+(1+x))}{x}
$$

- Quale dovrebbe essere il risultato?
- Verifichiamo se

$$
y = \frac{(-1 + (1 + x))}{x} = 1
$$

per diversi valori di x

Esempio 2

Consideriamo l'espressione

$$
y=\frac{(-1+(1+x))}{x}
$$

- Quale dovrebbe essere il risultato?
- Verifichiamo se

$$
y = \frac{(-1 + (1 + x))}{x} = 1
$$

per diversi valori di x

 $\bullet$  per x piccolo abbiamo dei problemi!

Esempio 2

Consideriamo l'espressione

$$
y=\frac{(-1+(1+x))}{x}
$$

- Quale dovrebbe essere il risultato?
- Verifichiamo se

$$
y = \frac{(-1 + (1 + x))}{x} = 1
$$

per diversi valori di x

- $\bullet$  per x piccolo abbiamo dei problemi!
- e se invece facessimo

$$
y = \frac{(-1+1+x)}{x}
$$

 $x =$ √ a

**Algoritmo**: dato  $x_0$  e fissato  $M > 0$ . l'iterazione del metodo di Erone è data da

$$
x_{k+1} = \frac{1}{2} \left( x_k + \frac{a}{x_k} \right), \quad k = 0, \ldots, M
$$

Come possiamo implementare questo algoritmo? cioè, come possiamo "tradurlo" in modo che sia eseguibile dal calcolatore?

## Diagramma di flusso

Iniziamo con lo scrivere il diagramma di flusso del metodo di Erone

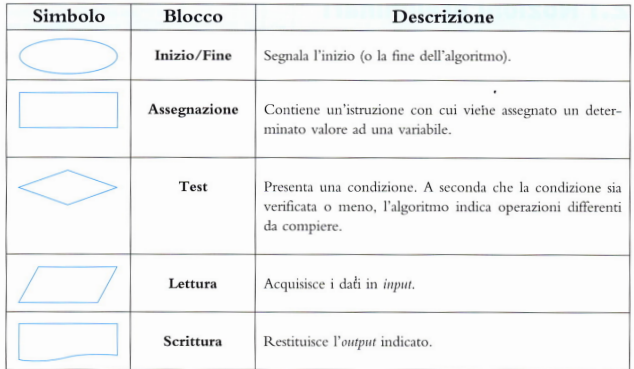

Figura: Analisi Numerica, Marco Rocco, Editrice La Scuola

### Diagramma di flusso - Esempio 1

Consideriamo l'algoritmo per calcolare il massimo tra due numeri  $x, y \in \mathbb{R}$ 

### Diagramma di flusso - Esempio 1

Consideriamo l'algoritmo per calcolare il massimo tra due numeri  $x, y \in \mathbb{R}$ 

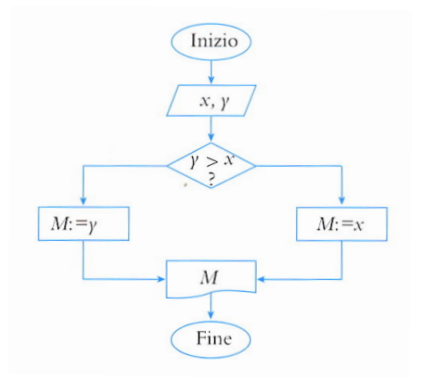

Figura: Analisi Numerica, Marco Rocco, Editrice La Scuola

### Diagramma di flusso - Esempio 2

#### e se dovessi calcolare il massimo tra k numeri  $a_1, a_2, \ldots, a_k \in \mathbb{R}$ ?

**Algoritmo**: dato  $x_0$  e fissato  $M > 0$ , l'iterazione del metodo di Erone è data da

$$
x_{k+1} = \frac{1}{2} \left( x_k + \frac{a}{x_k} \right), \quad k = 0, \ldots, M
$$

Siamo pronti per scrivere il diagramma di flusso del metodo di Erone!

**Algoritmo**: dato  $x_0$  e fissato  $M > 0$ , l'iterazione del metodo di Erone è data da

$$
x_{k+1} = \frac{1}{2} \left( x_k + \frac{a}{x_k} \right), \quad k = 0, \ldots, M
$$

Possiamo cambiare il criterio d'arresto per cercare di avere qualche informazione sulla bontà della approssimazione calcolata?

#### Proprietà del metodo di Erone

**Algoritmo**: dato  $x_0$  e fissato  $M > 0$ , l'iterazione del metodo di Erone è data da

$$
x_{k+1} = \frac{1}{2} \left( x_k + \frac{a}{x_k} \right), \quad k = 0, \ldots, M
$$

Se  $x_0 \geqslant \sqrt{2}$  $\overline{\mathsf{a}}$ , il metodo di Erone gode delle seguenti proprietà

- $\bullet$  tutti gli iterati  $x_k$  sono positivi
- $x_k > x_{k+1}$  per ogni  $k \geqslant 0$ √

• 
$$
x_k \to \sqrt{a}
$$
 per  $k \to +\infty$ 

\n- $$
x_k - \sqrt{a} < \frac{x_0 - \sqrt{a}}{2^k}
$$
\n- $x_{k+1} - \sqrt{a} < x_k - x_{k+1}$
\n

#### <span id="page-30-0"></span>Giochiamo un po' col metodo di Erone

#### Divertiamoci col metodo di Erone!